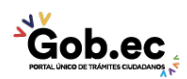

Registro Único de Trámites y Regulaciones

Código de Trámite: IESS-033-02-03, Página 1 de 2

## Información de Trámite

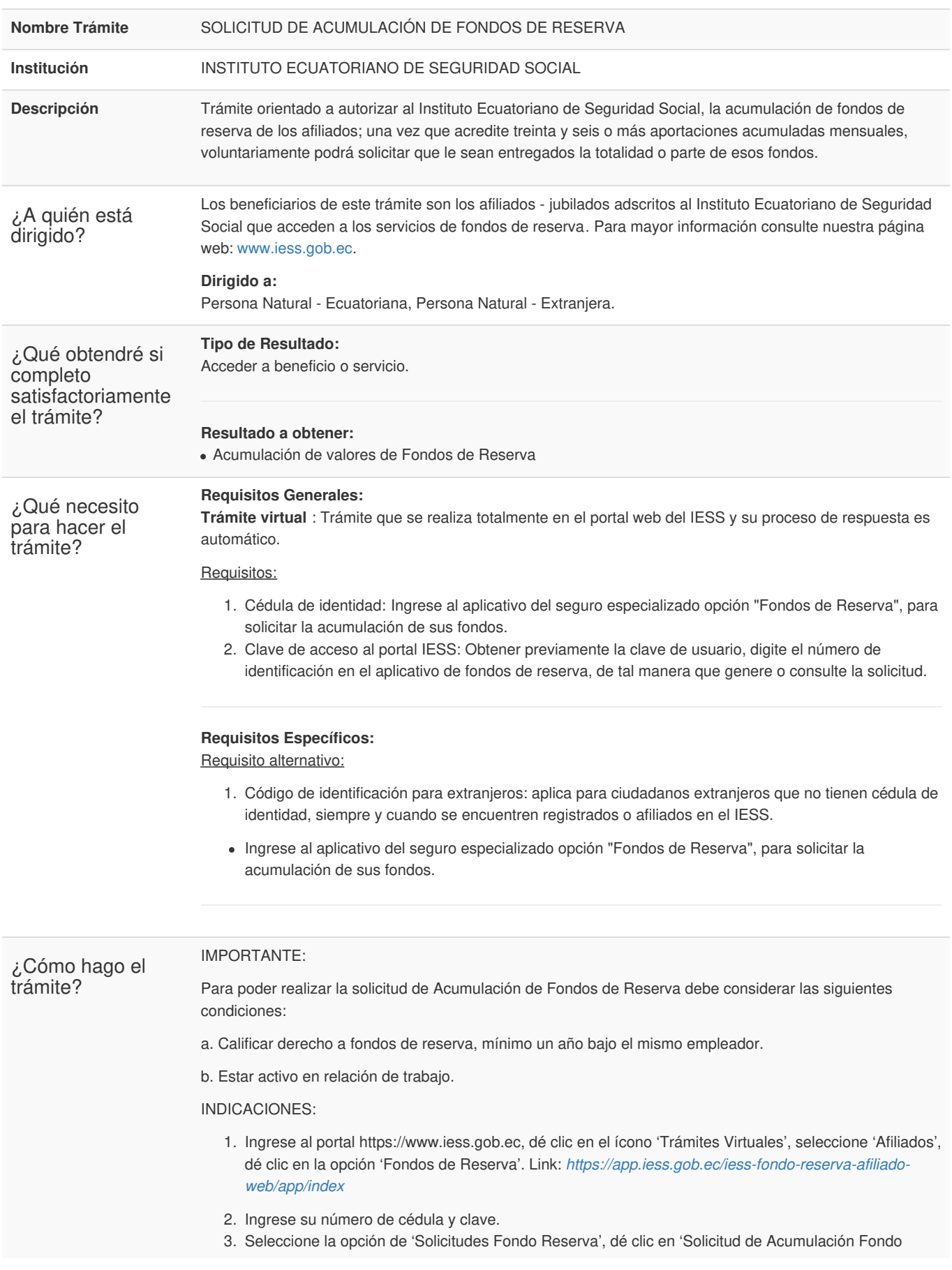

**Gob.ec** 

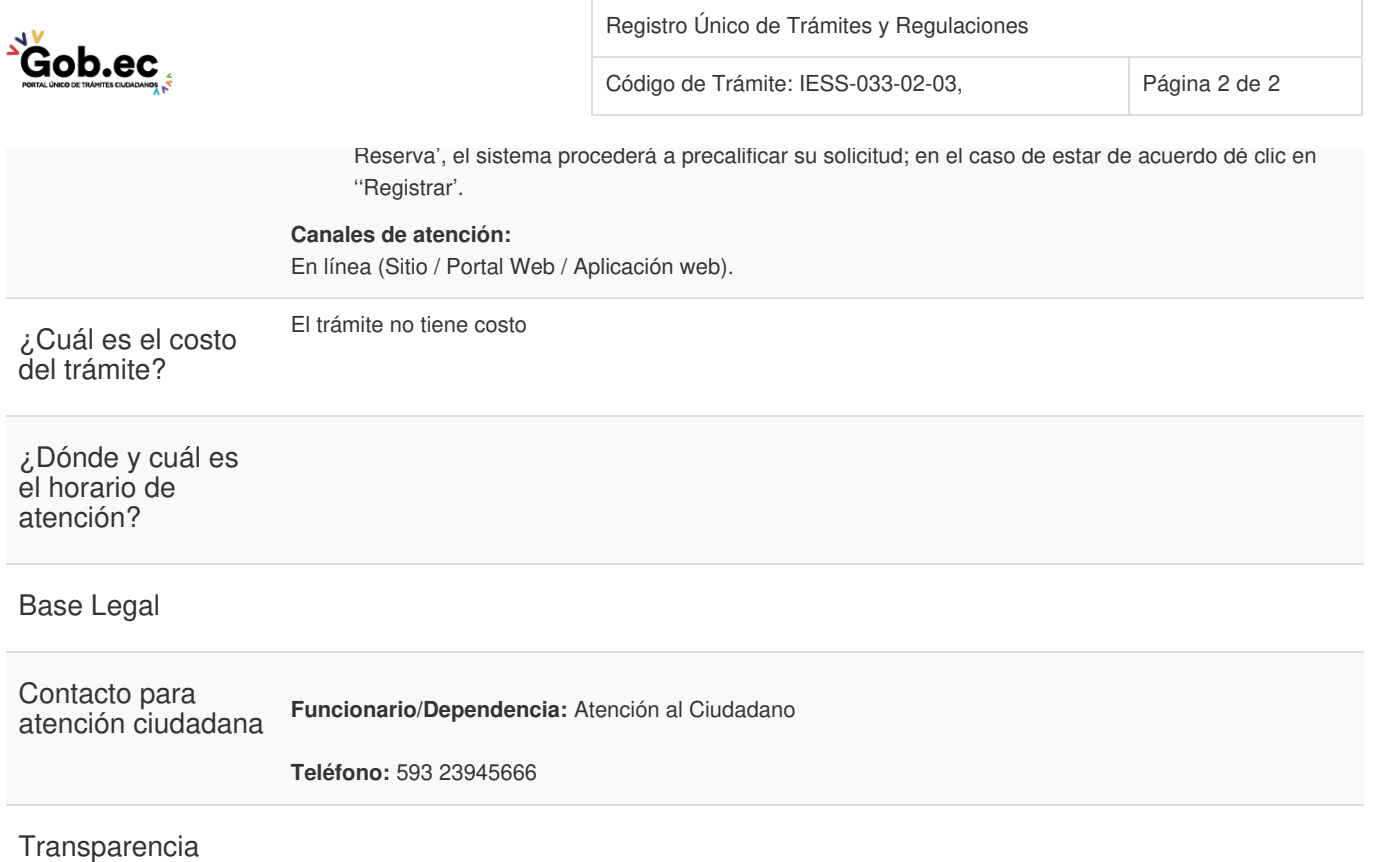

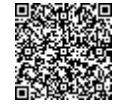

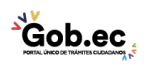